## How to Use Zoom for Video/Audio Meeting From Agenda Copy Meeting ID

On computer/tablet/smartphone: ENABLE AUDIO/CAMERA

Go to: zoom.us

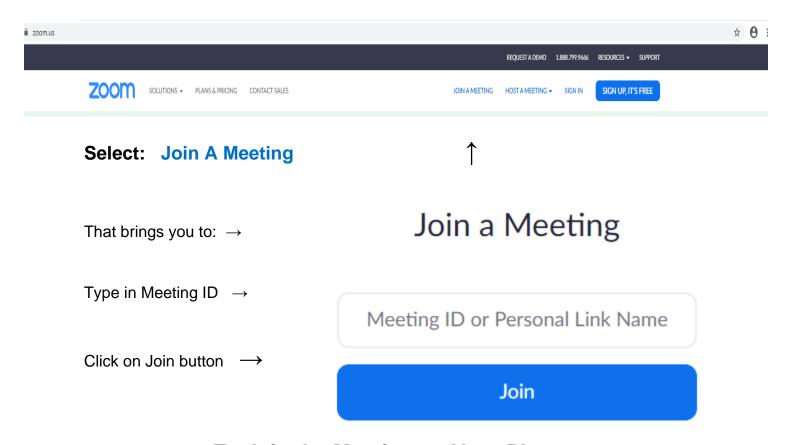

## To Join the Meeting on Your Phone:

**Dial**: 1-929-205-6099 US (New York)

+1-312 626 6799 US (Chicago)

+1-301 715 8592 US

+1-346 248 7799 US (Houston)

+1-669 900 6833 US (San Jose)

+1-253 215 8782 US

You will be asked to enter the Meeting ID number followed by the # sign.